### **320341 Programming in Java**

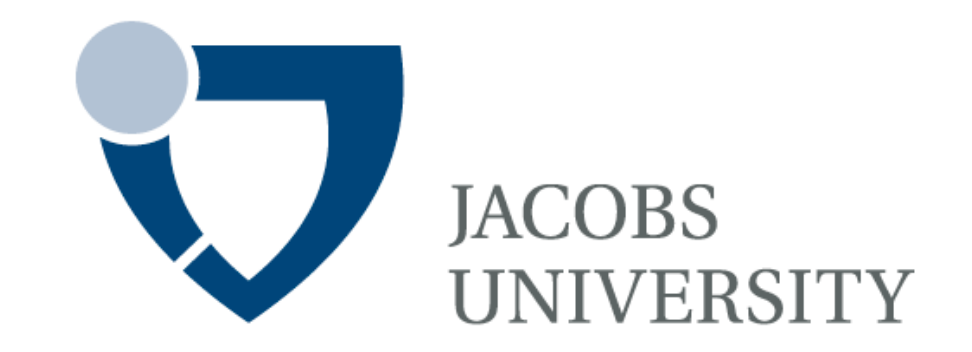

Fall Semester 2014

Lecture 9: Collections

Instructor: Jürgen Schönwälder

Slides: Bendick Mahleko

### **Objectives**

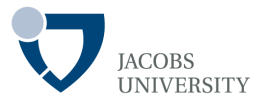

This lecture introduces the following

- The Collections Framework
- Collections Interfaces
- Collection Concrete Classes
- Introduction to generic programming

### **The Collections Framework**

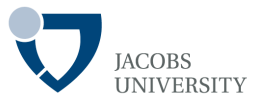

A collections framework is a unified architecture for representing and manipulating collections.

All collections framework contain the following:

-**Interfaces**: allow collections to be manipulated independent of details about their representation.

-**Implementations**: concrete implementations of collection interfaces.

-**Algorithms**: methods that polymorphically perform useful computations

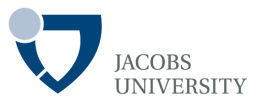

### Benefits of Java Collections Framework

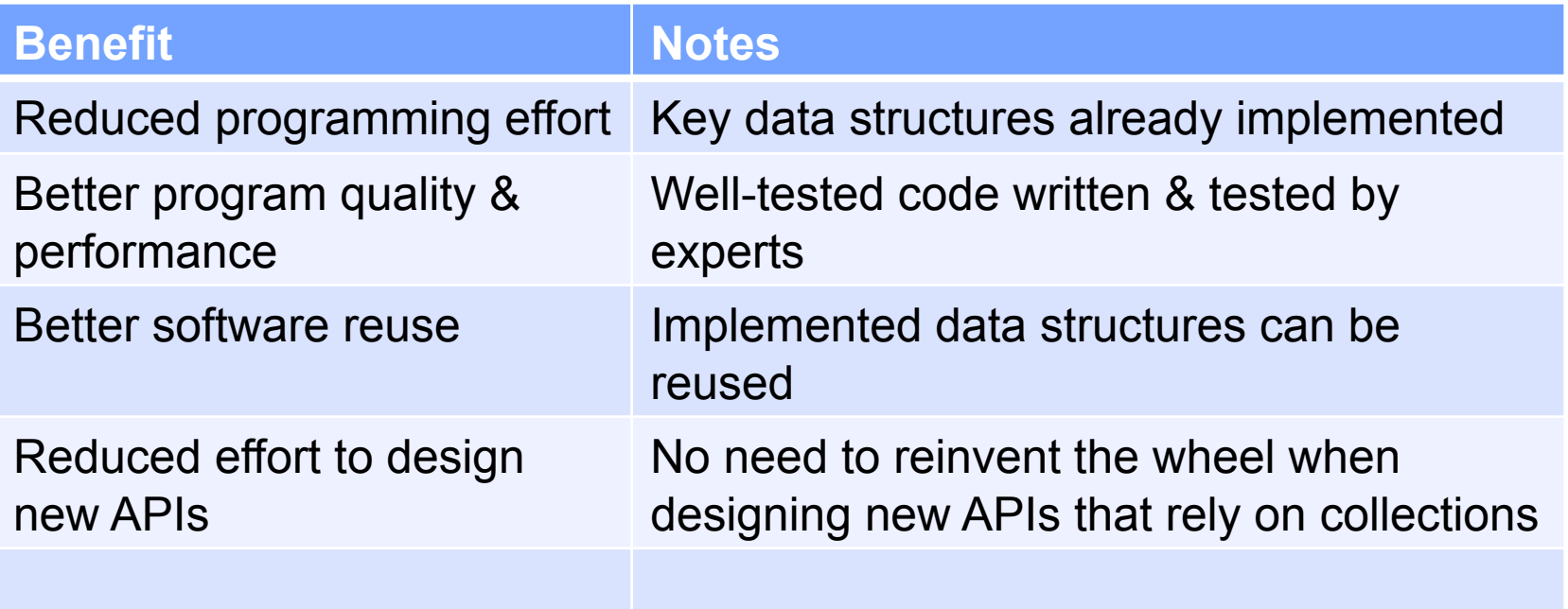

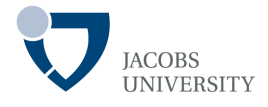

There are *two fundamental interfaces* for collections

- **Collection** The root interface for the Collections hierarchy
- The following interfaces extend the Collection:

Set, List, SortedSet, Queue, Deque, BlockingQueue and BlockingDeque

- **Map** (holds key: value pairs) – represent mappings rather than Collections Map, SortedMap, ConcurrentMap

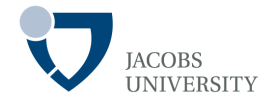

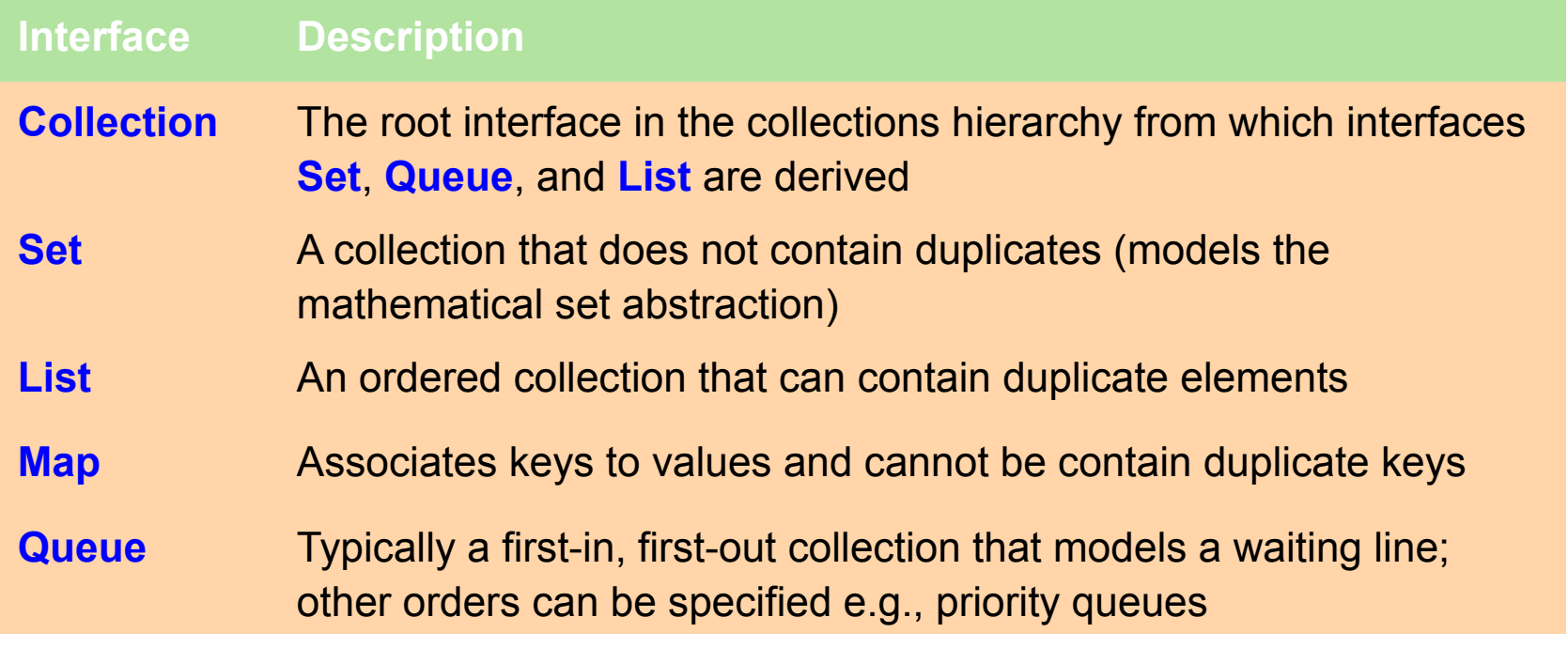

The classes and interfaces of the **collections framework** are members of package **java.util**.

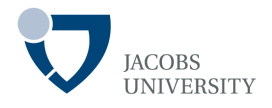

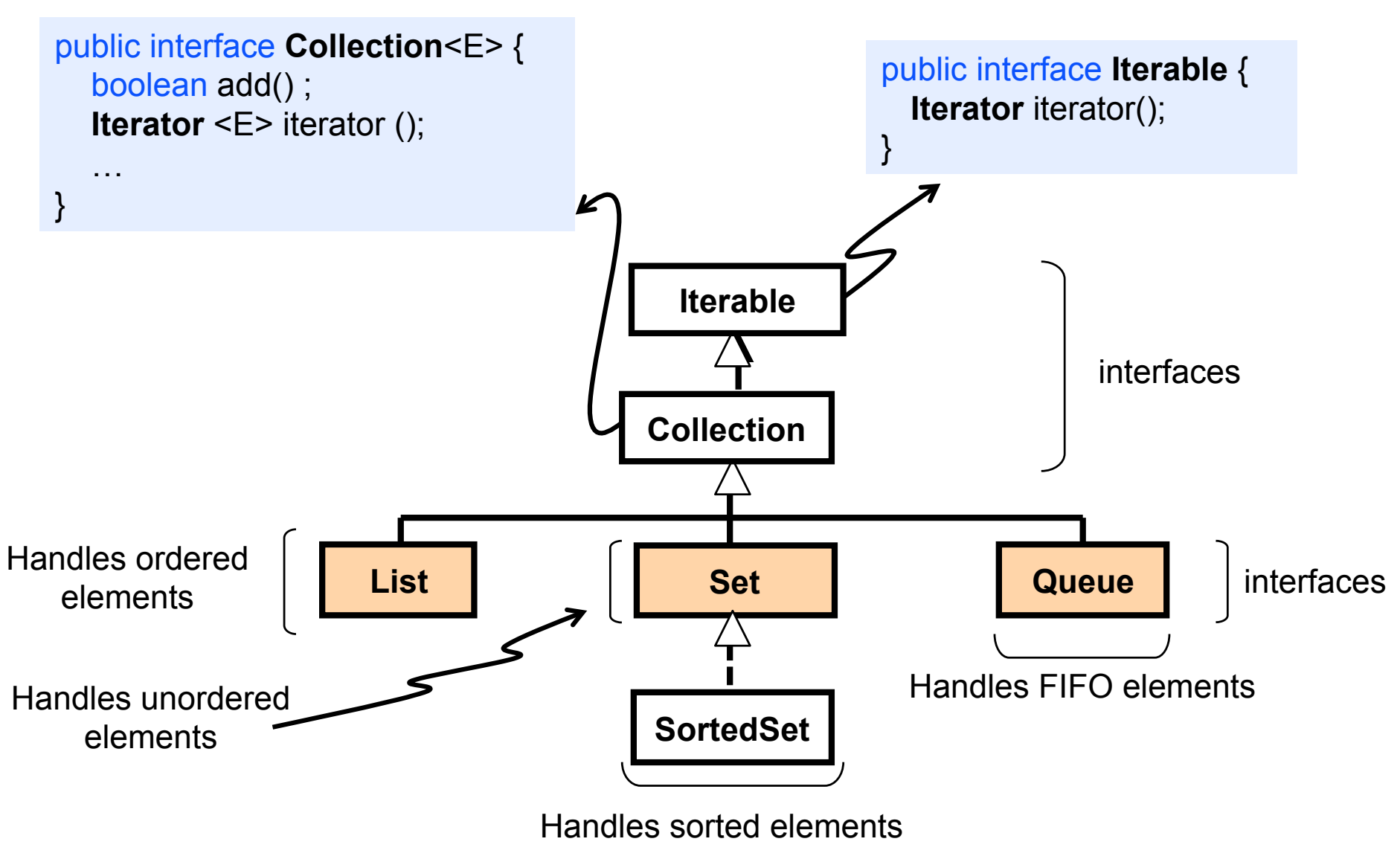

page 7 © Jacobs University Bremen

# **The Collections Framework**

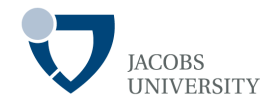

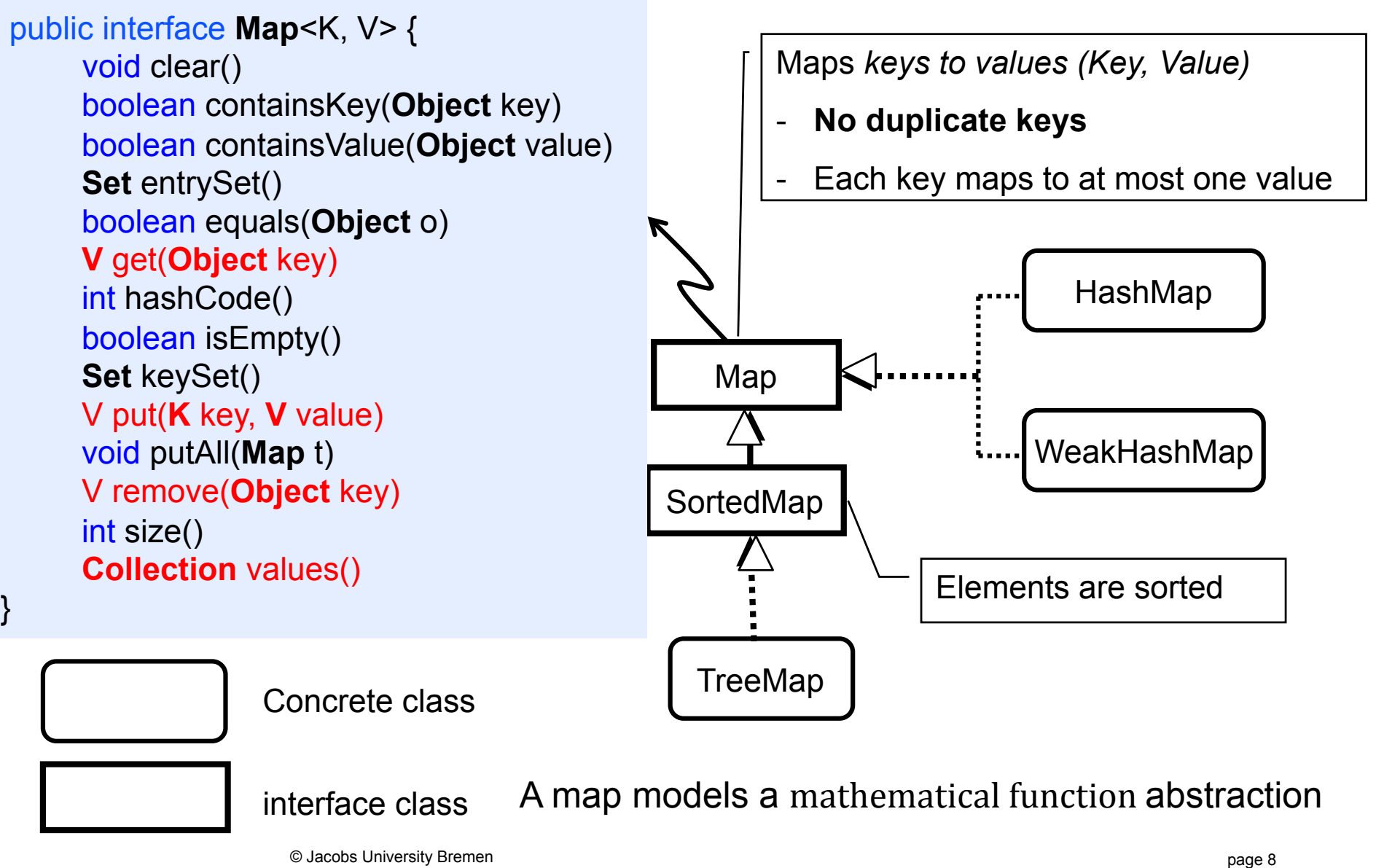

### **The Collections Framework**

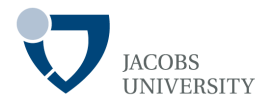

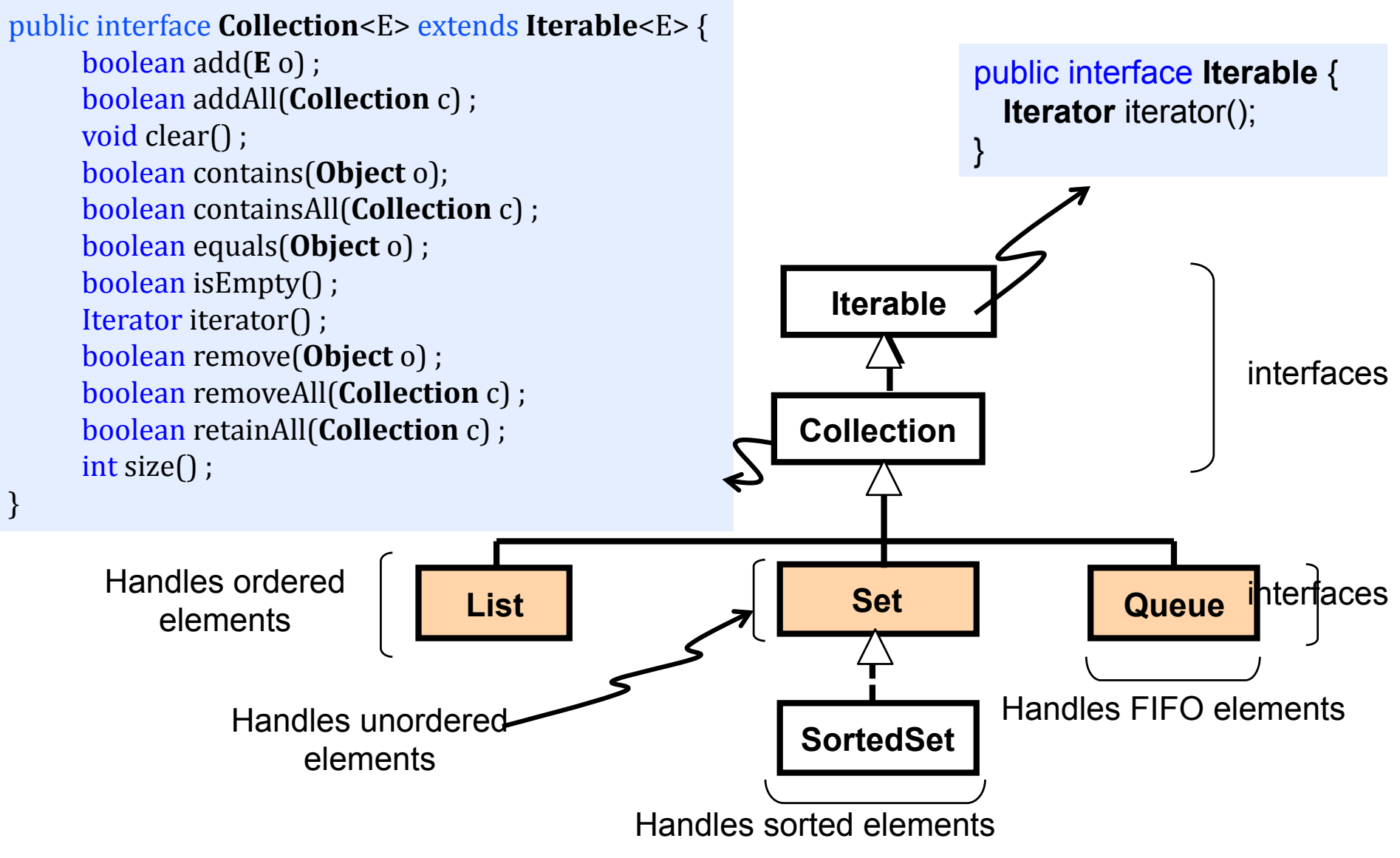

page 9 © Jacobs University Bremen

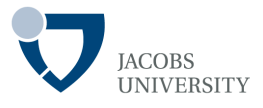

Bulk operations perform an operation on an entire Collection

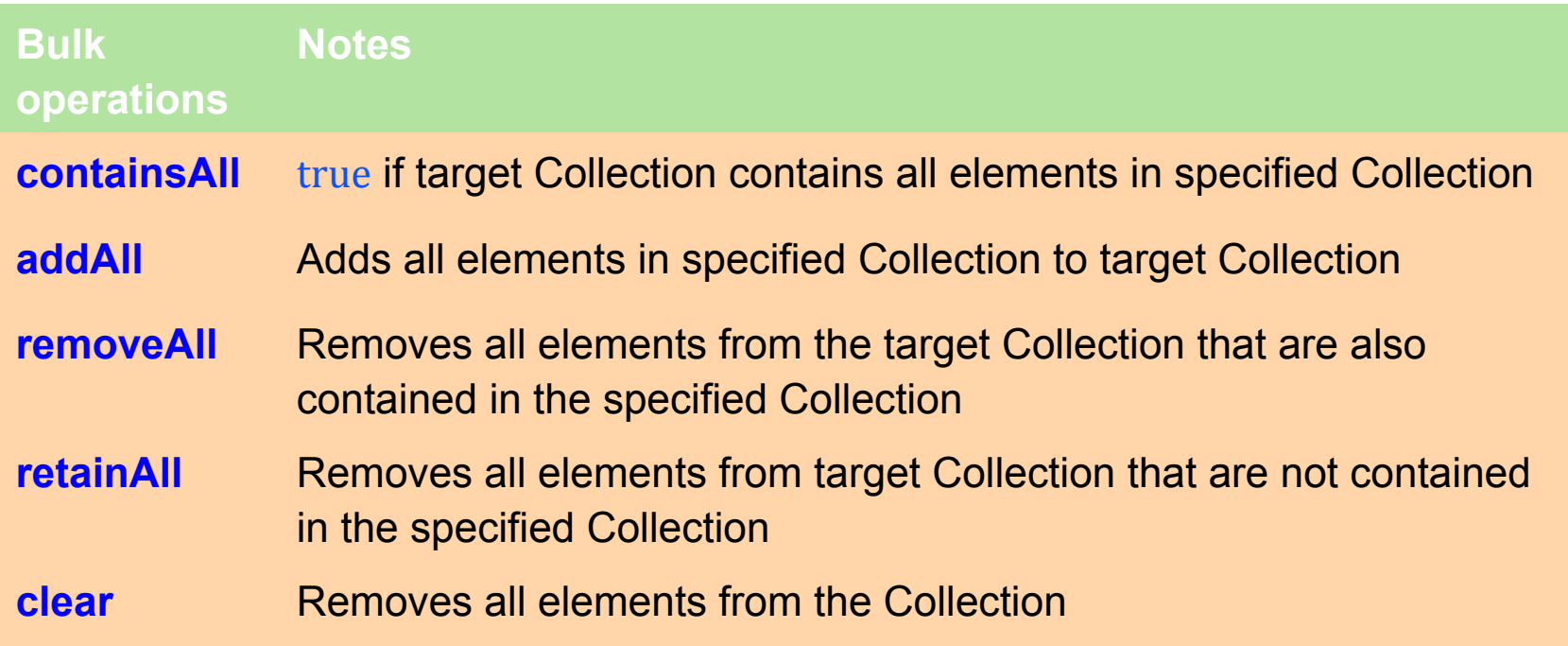

# **The Collections Framework**

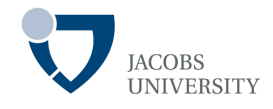

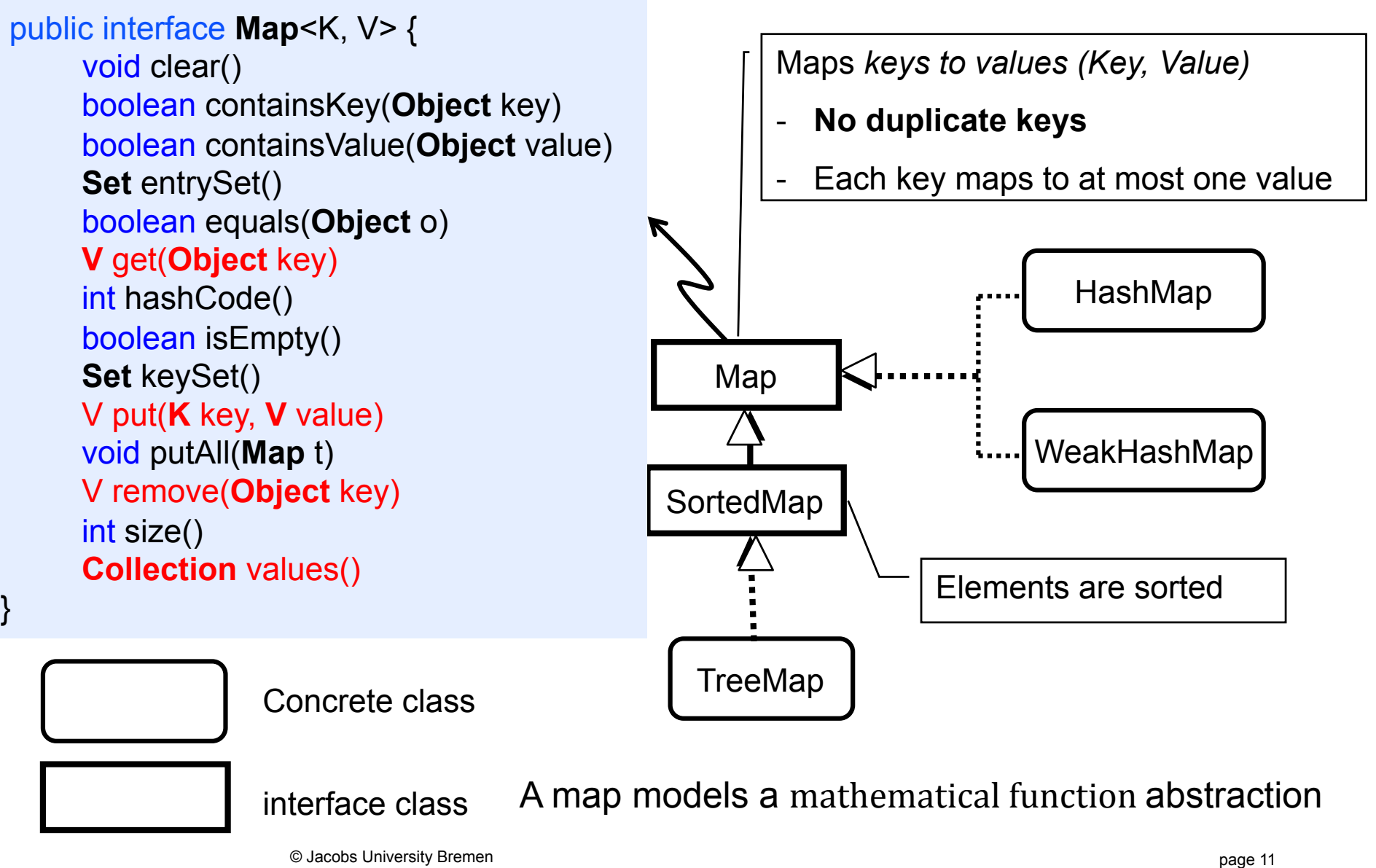

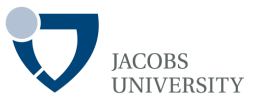

Map bulk operations perform an operation on an entire Collection

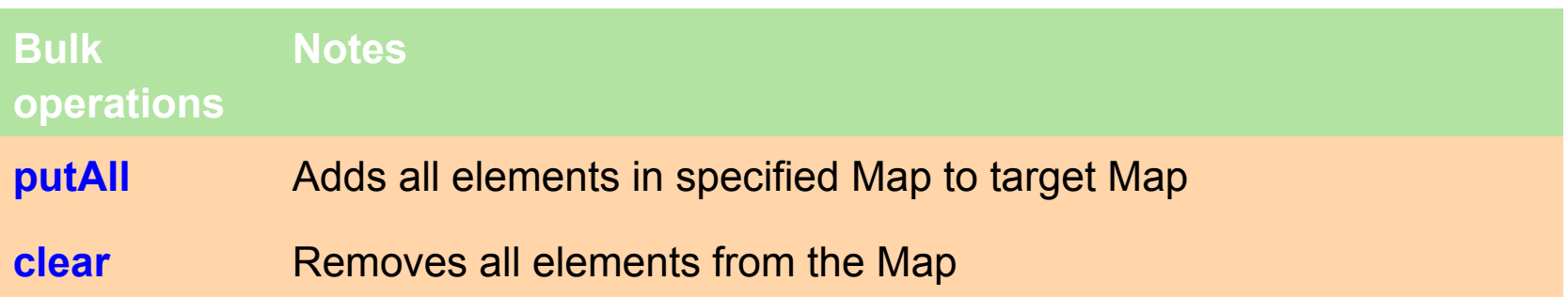

# **The Collections Framework: The Iterator**

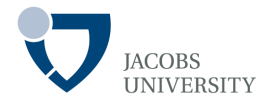

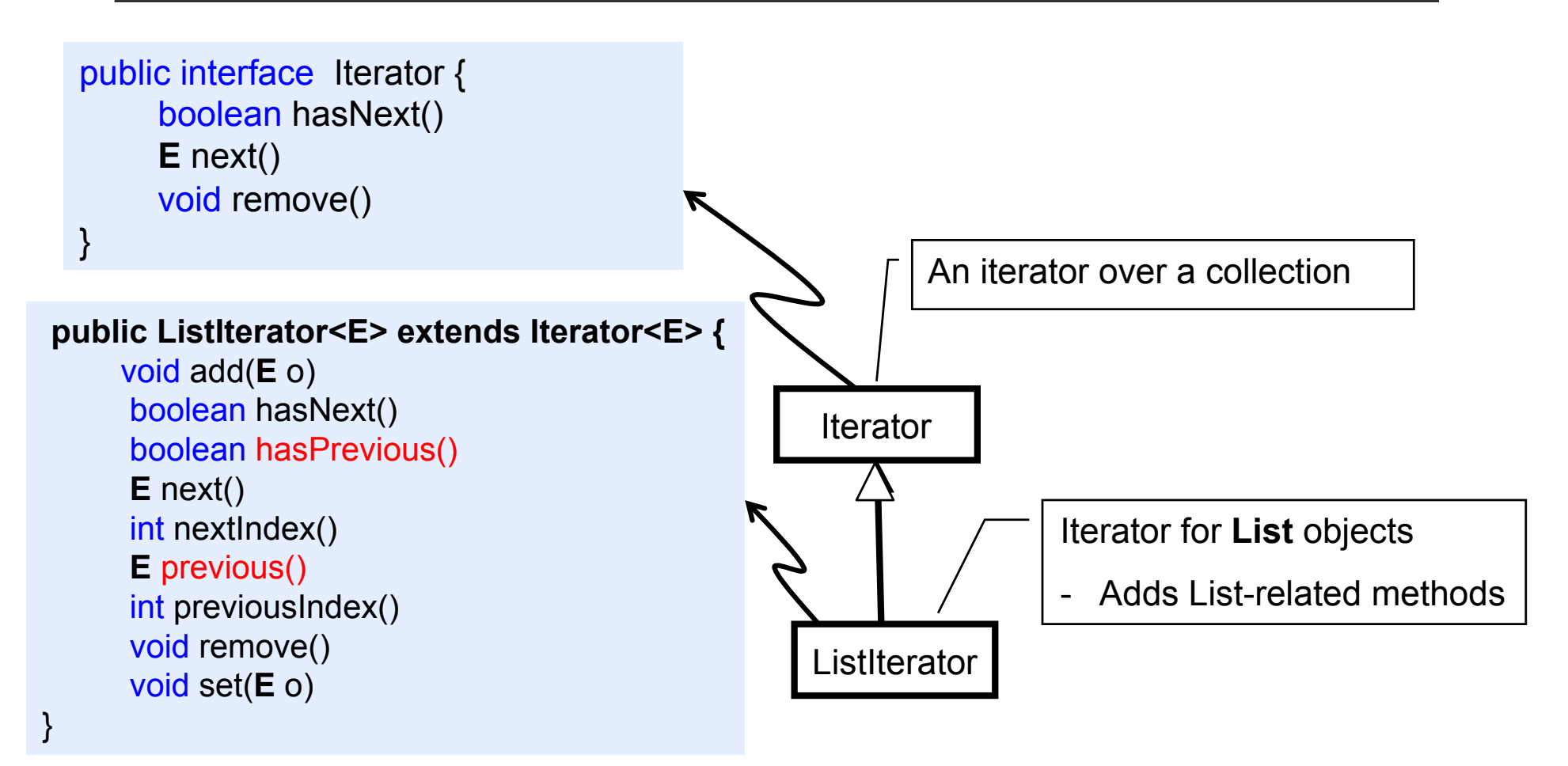

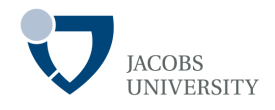

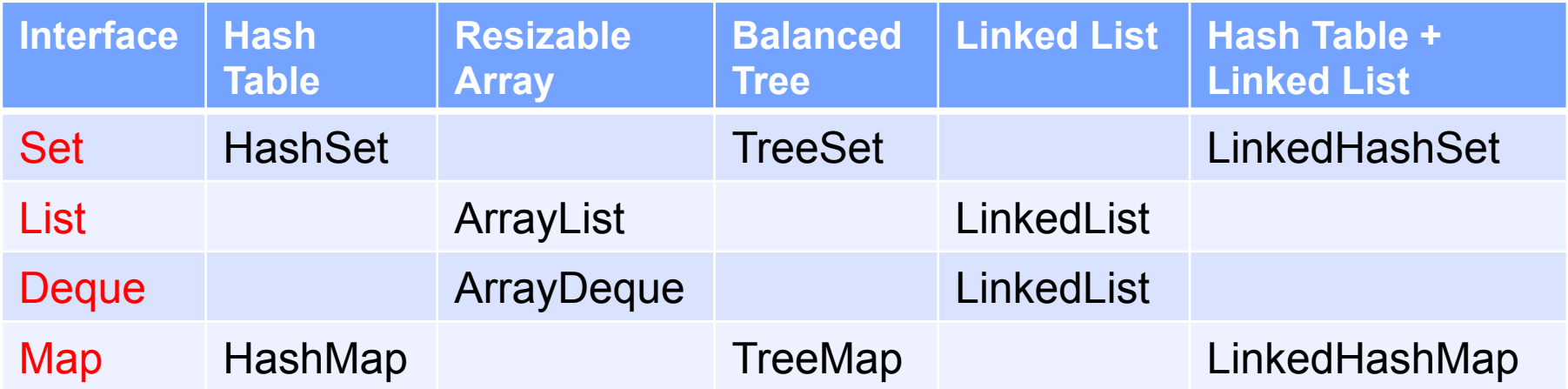

# **Generic Programming - Introduction**

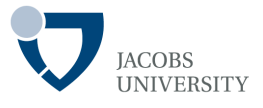

"**Generics** provides a way to communicate the type of a collection to the compiler, so that it can be checked" taken from Java Doc

```
public class ArrayList { // before JDK 5.0 
   public Object get(int i) { . . . } 
   public void add(Object o) { . . . } 
\sim . . .
   private Object[] elementData; 
}
```
Two problems

- A cast is necessary to retrieve a value

```
ArrayList files = new ArrayList(); 
String filename = (String) names.get(0);
```
- There is no error checking. Values of any class can be added

```
files.add(new File(". . ."));
```
# **Example**

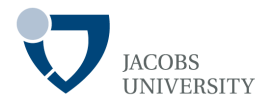

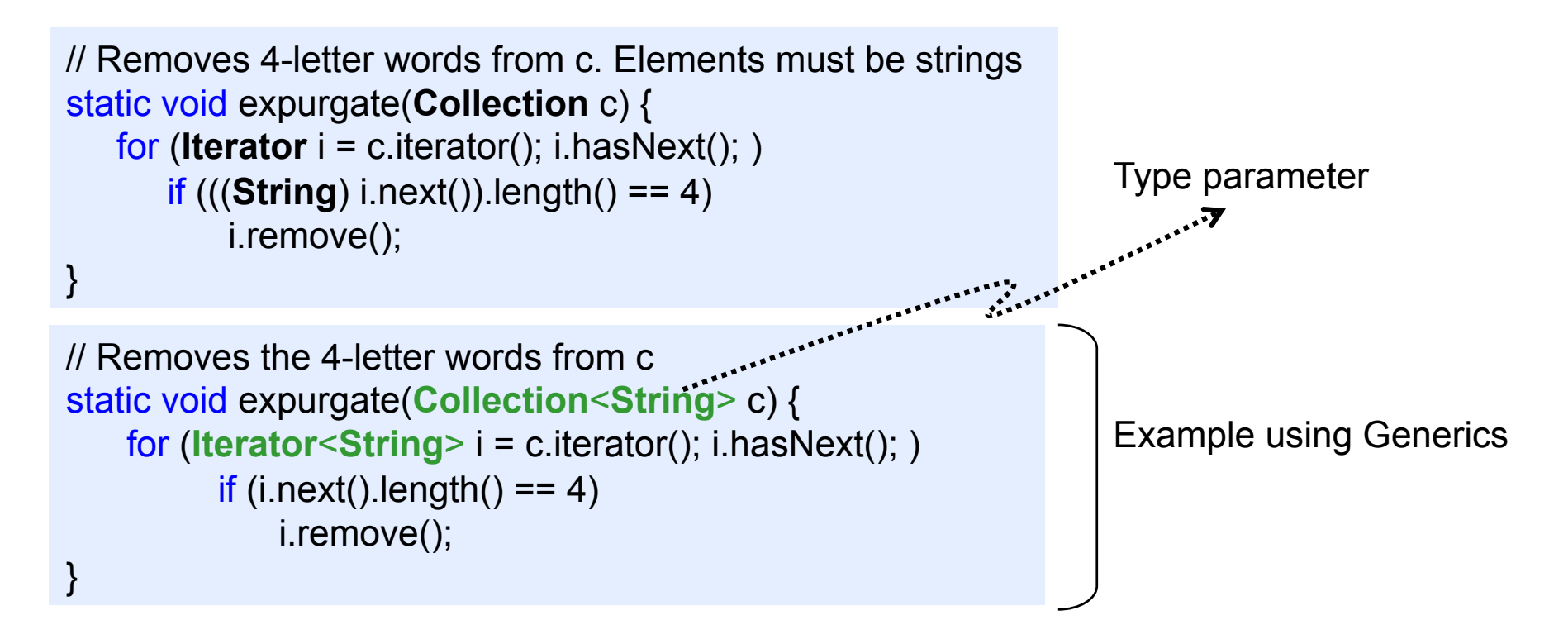

Read <Type> as "Type of" e.g., "Collection of String c"

- An unsafe cast has been eliminated
- The code is clearer and safer (type errors are detected at compile-time)

# **Iterating over Elements in a Collection**

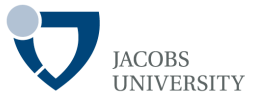

*iterator* method returns an object that implements the **Iterator** interface

- Use the iterator object to visit elements in **Collection** one by one

```
Collection<String> c = . . .; 
Iterator<String> iter = c.iterator();
while (iter.hasNext()) {
 String element = iter.next();
  do something with element 
}
```
The "for each" loop (JDK 5.0) works with any objects implementing the **Iterable** interface

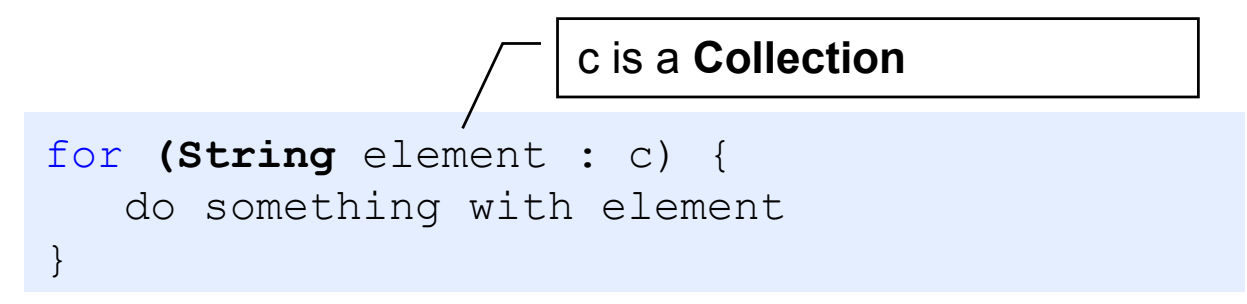

# **Removing Elements from a Collection**

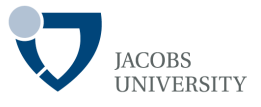

The remove method of the **Iterator** interface removes the element that was returned by the last call to *next* 

```
Iterator<String> it = c.iterator();
it.next(); // skip over the first element
it.remove(); // now remove it
```
- Calling remove before next causes an **IllegalStateException** 

```
it.remove(); 
it.remove(); // Error!
```
- First call next to jump over the element to be removed

it.remove(); it.next(); it.remove(); // Ok

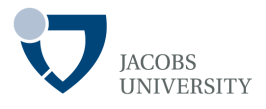

#### All classes in the table below (except those with names ending in **Map**) implement the **Collection** interface

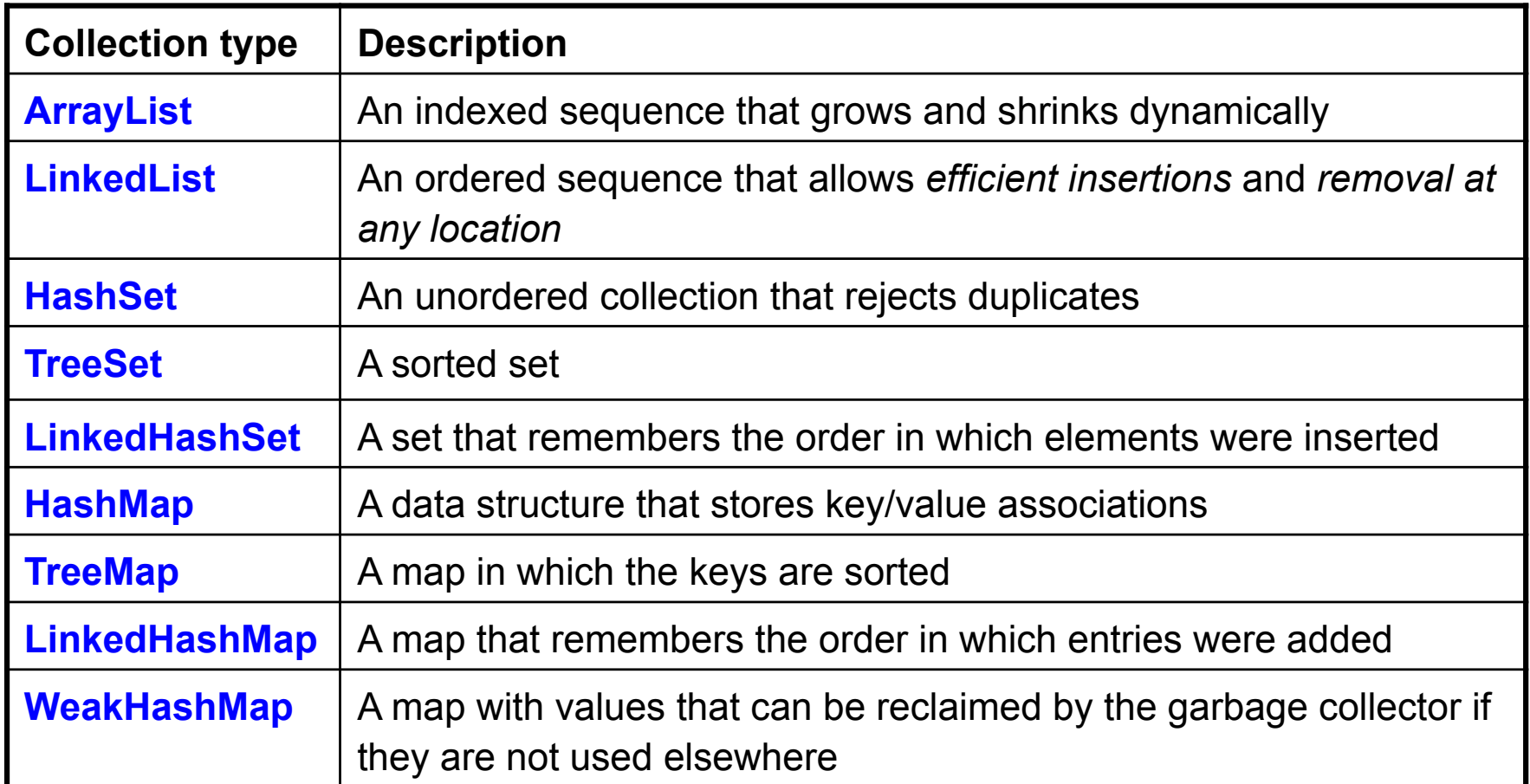

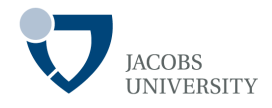

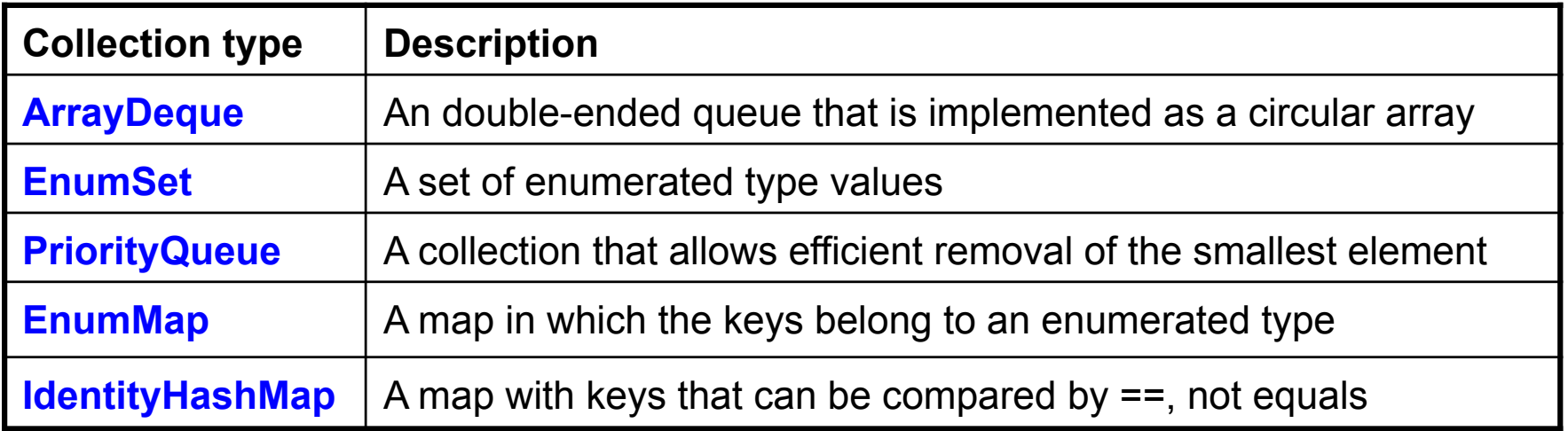

# **Concrete Collections: Linked Lists**

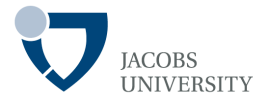

Disadvantages of Arrays/ **ArrayList** 

- Removing an element from the middle of an array is expensive

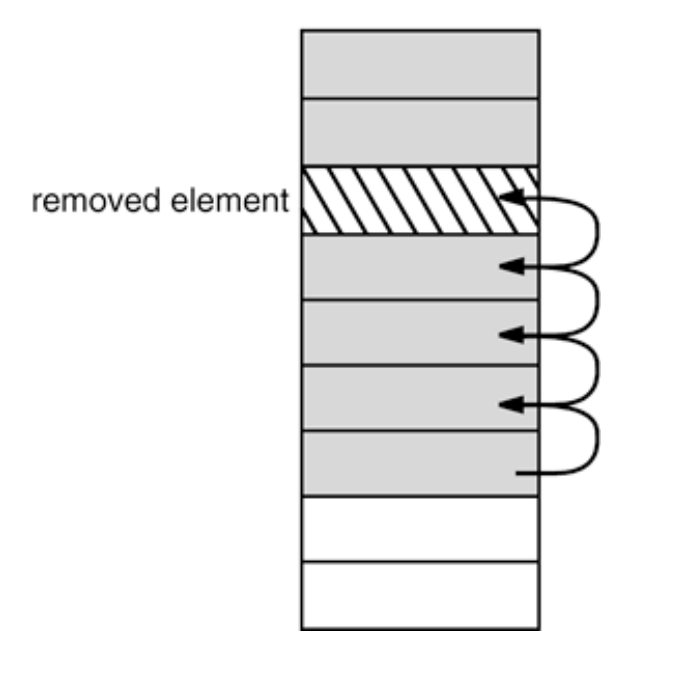

- The same is true for inserting elements in the middle

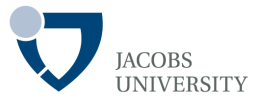

The **LinkedList** data structure solves the Array/ **ArrayList** problem

- An array stores object references in consecutive memory locations
- A **LinkedList** stores each object in a separate link
- Each link also stores a reference to the next link in the sequence
- *In Java, all links are doubly linked*

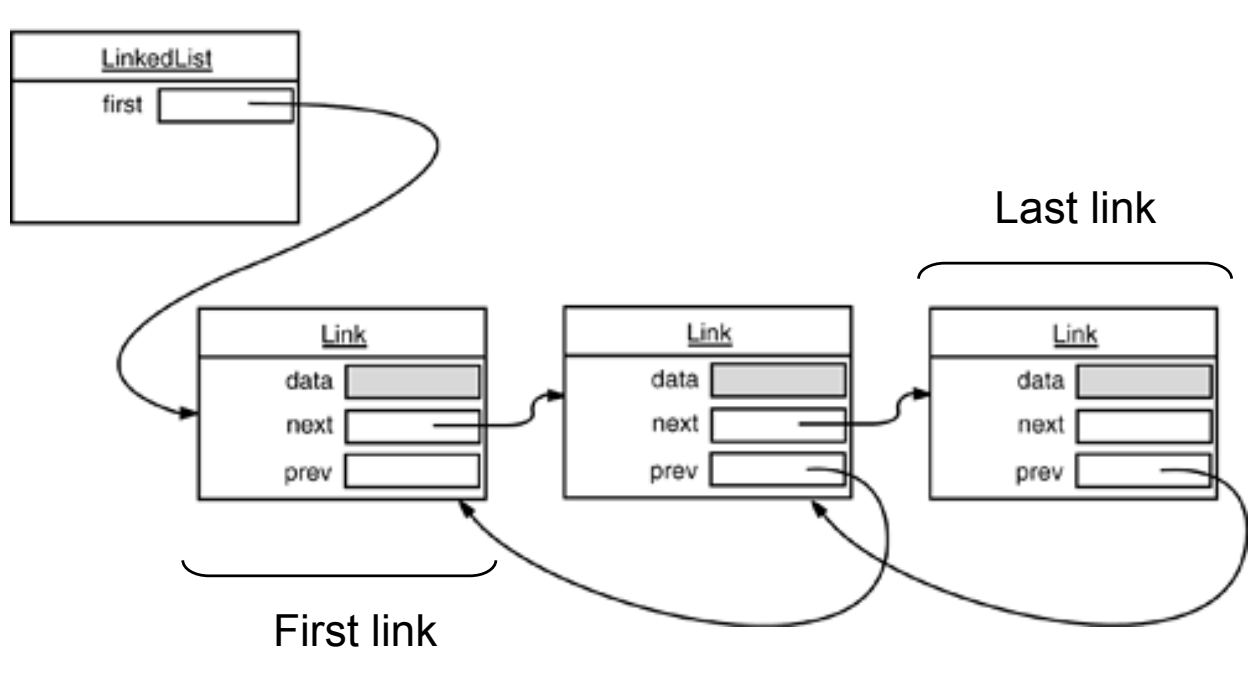

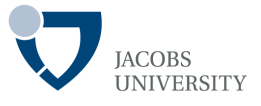

Removing an element from the middle of a **LinkedList** is inexpensive

- Only the links around the element to be removed need to be updated

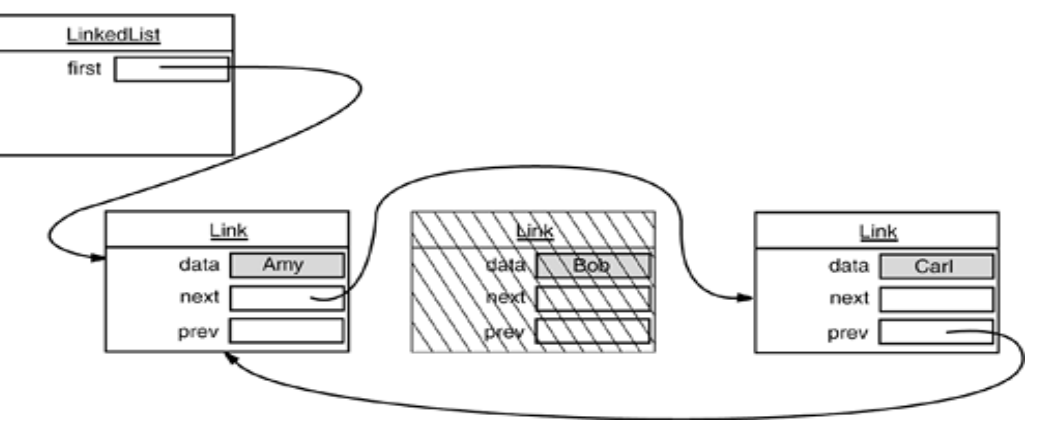

Example: adding and removing elements

```
List<String> staff = new LinkedList<String>(); // LinkedList implements List 
staff.add("Amy"); // LinkedList add method adds to the end of the collection 
staff.add("Bob"); 
staff.add("Carl"); 
Iterator iter = staff.iterator();
String first = iter.next(); // visit first element
String second = iter.next(); // visit second element
iter.remove(); // remove last visited element
```
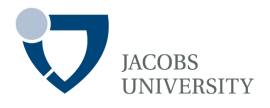

### Adding Element at the Middle

- Achieved via the *add* method of the **ListIterator** interface

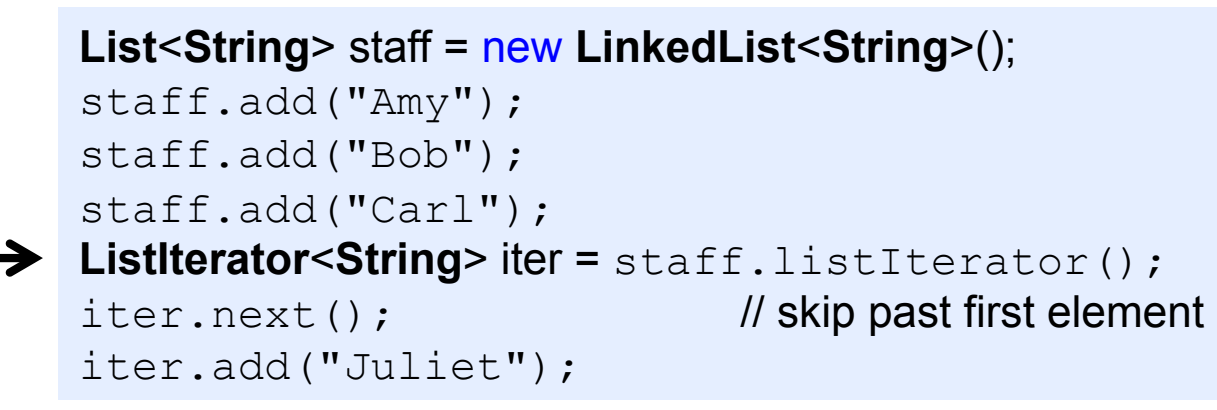

**ListIterator** has *add* method that adds a new element before the iterator position

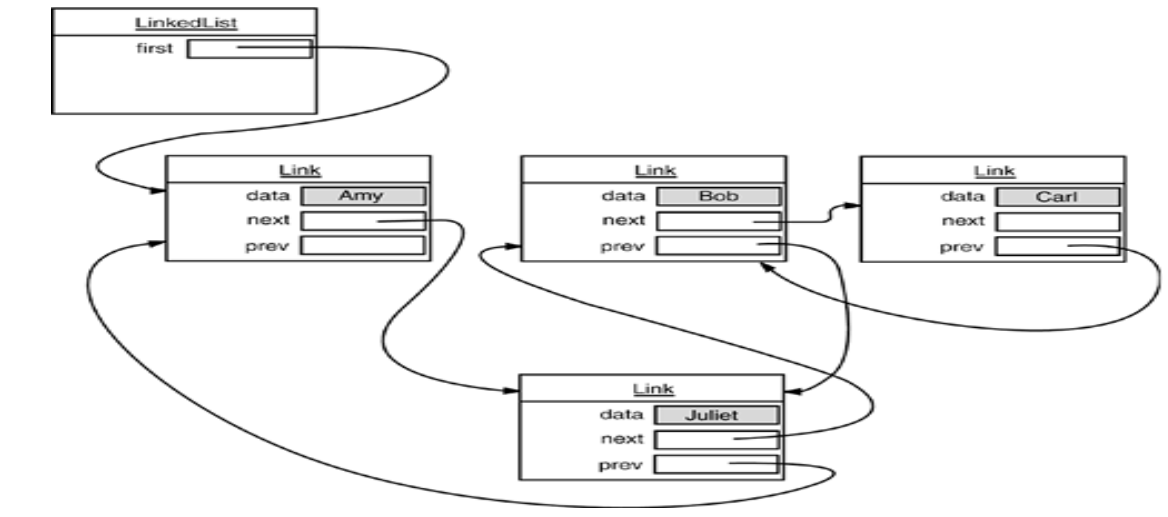

### **Concrete Collections: Linked Lists**

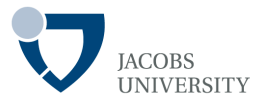

A set method replaces the last element returned by a call to next or previous with a new element

```
ListIterator<String> iter = list.listIterator(); 
String oldValue = iter.next(); // returns first element
iter.set(newValue); // sets first element to newValue
```
Linked List Summary

- Use **ListIterator** to traverse elements of a **LinkedList** in either direction
- Use an array or **ArrayList** for random access into a collection
- A **LinkedList** is used to minimize the cost of insertion/ removal at the middle of a list

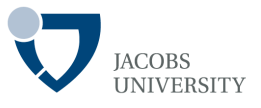

Like the **LinkedList**, the **ArrayList** class implements the **List** interface

- Random access of collection elements is not appropriate for **LinkedList**
- It is appropriate for the **ArrayList**
- The get and set methods are used for random access to the collection
- An **ArrayList** encapsulates a dynamically reallocated array of objects

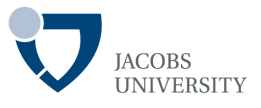

This is a **Set** implemented using a **Hashtable**

- Duplicates not allowed
- <sup>A</sup>**Hashtable** computes a hash code for each object that is used to store the object
- A **Hashtable** is an array of **LinkedLists**
- Each list is called a *bucket*

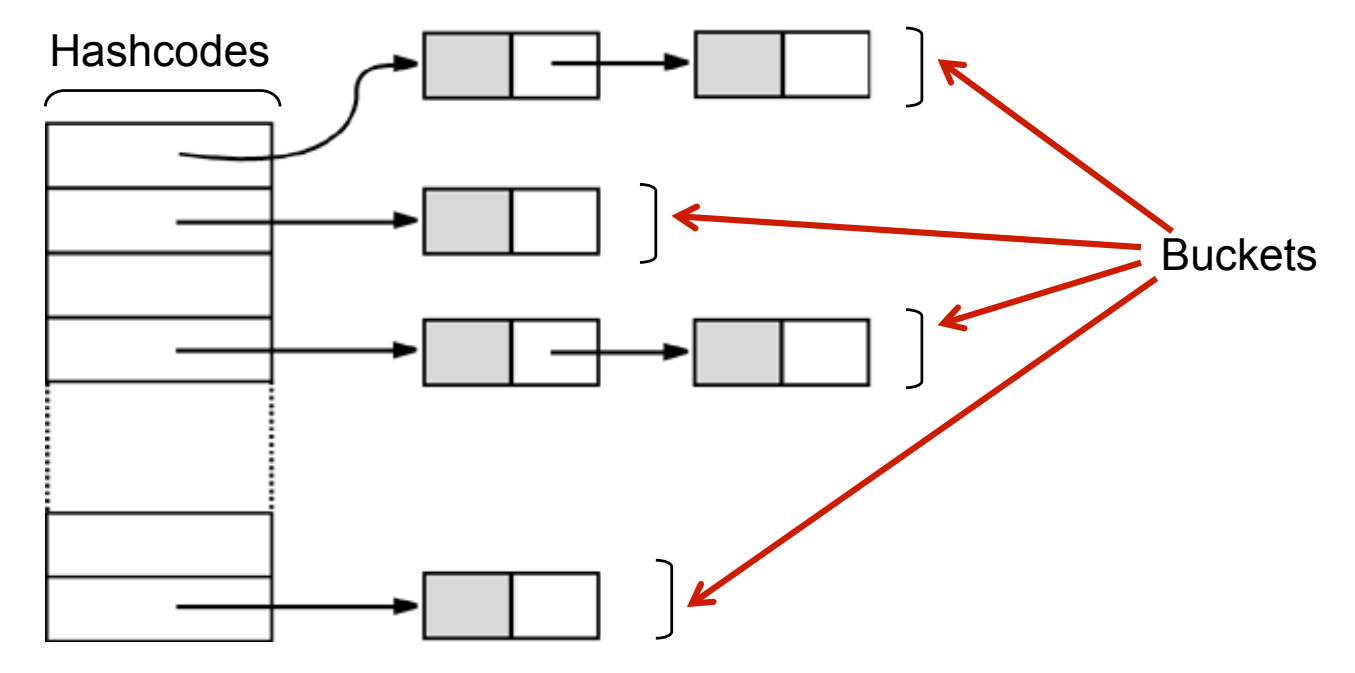

page 27 © Jacobs University Bremen

# **Concrete Collections: HashSet**

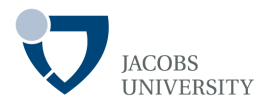

#### Example

```
Set<String> words = new HashSet<String>(); // HashSet implements Set 
Scanner in = new Scanner(System.in); 
while (in.hasNext()) {
   String word = in.next();
    words.add(word); 
} 
… 
Iterator<String> iter = words.iterator(); 
for (int i = 1; i \le 20; i + 1)
       System.out.println(iter.next());
```
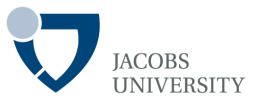

### A **TreeSet** is similar to a **HashSet** with one improvement

- *A TreeSet is an sorted collection*
- Elements are inserted in any order, but sorted automatically when iterating

```
SortedSet<String> sorter = new TreeSet<String>(); // TreeSet implements SortedSet 
sorter.add("Bob"); 
sorter.add("Amy"); 
sorter.add("Carl"); 
for (String s : sorter) 
      System.out.println(s);
```
- The values are printed in sorted order (lexicographic order): Amy Bob Carl
- Sorting is accomplished by a tree data structure
- The *red-black tree* is used in the current implementation

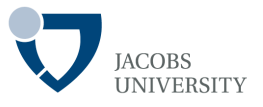

### Object Comparison

- **TreeSet** assumes that elements implement the **Comparable** interface

```
public interface Comparable<T> { 
  int compareTo(T other); 
}
```
The call  $a$ . compareTo(b) returns

- 0 if and b are equal
- A negative integer if a comes before b
- A positive integer if a comes after b in the sort order

Define a sort order by implementing **Comparable<T>** for your objects

### **Concrete Collections: Maps**

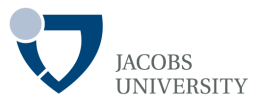

- A map stores key/ value pairs; retrieves a value by providing a key
- **HashMap** and **TreeMap** are concrete classes implementing maps

HashMap

- Hashes the keys to organize storage

```
// HashMap implements Map 
Map<String, Employee> staff = new HashMap<String, Employee>(); 
Employee harry = new Employee("Harry Hacker"); 
staff.put("987-98-9996", harry);
```
Key/ value pairs are added to the map using the  $put$  (key, value) method

```
- Retrieving an object
```
**String** s = "987-98-9996";  $e = \text{staff.get(s)}$ ; // gets harry

### **Concrete Collections: Maps**

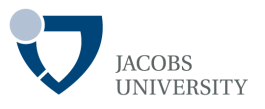

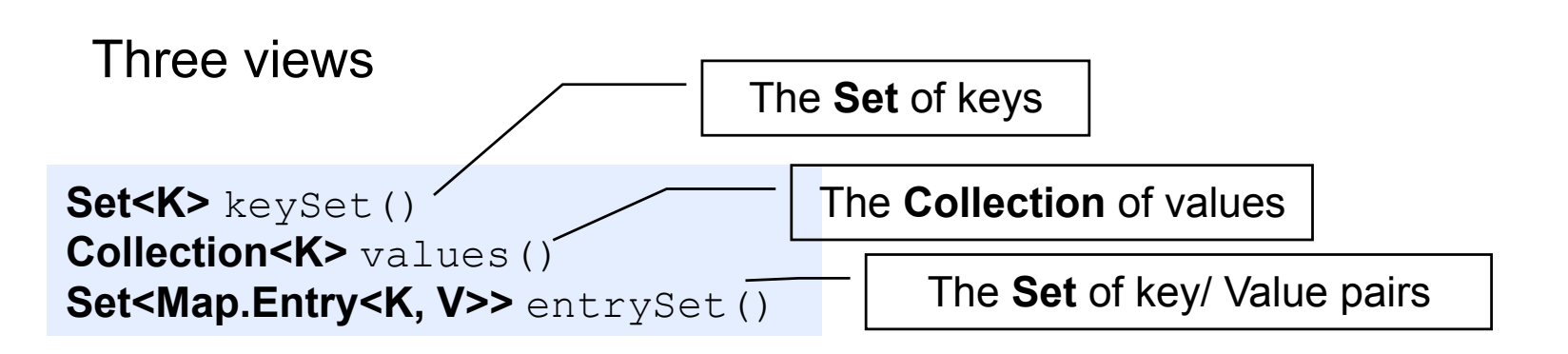

### **TreeMap**

- Uses a total ordering on keys to organize them into a search tree
- Use if need for sorting is necessary
- Look at **TreeMap** API

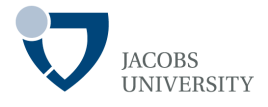

#### The **WeakHashMap** class

- Removes key/value pairs when the only reference to the key is the one from the hash table entry

### **LinkedHashSet** and **LinkedHashMap** classes

- Remember the order in which items were added
- Elements joined using doubly linked list as they are being added

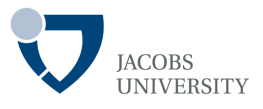

The following legacy classes exist since JDK 1.0

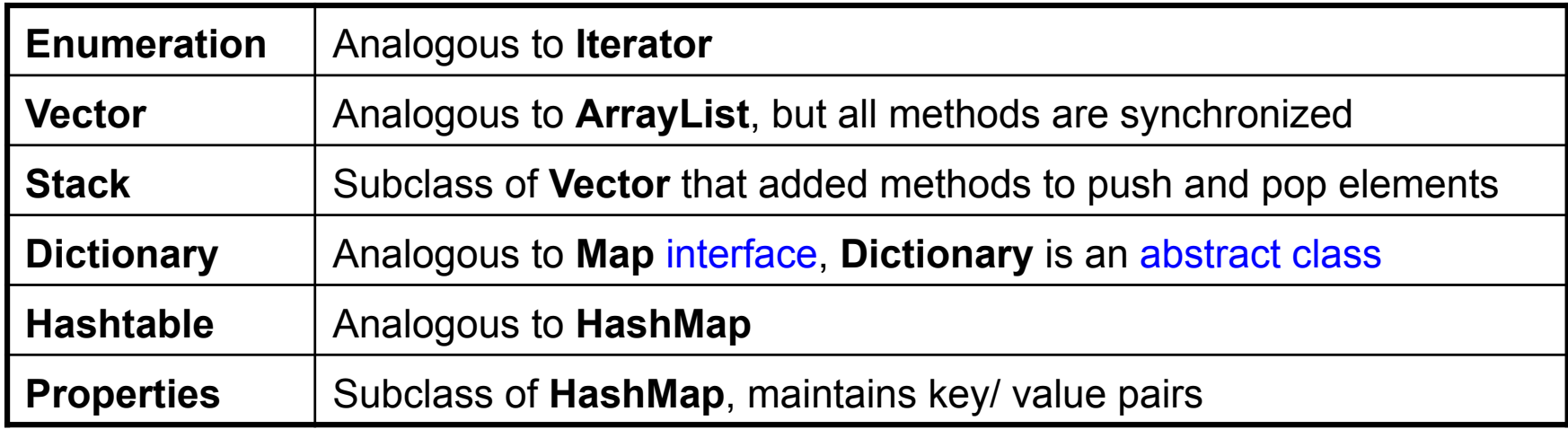

#### **Examine the API for these classes**

### **Reading Assignment**

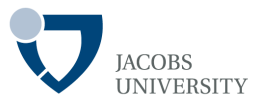

- Core Java 2 Volume I, 9<sup>th</sup> Ed. Chapter 13. Collections by Horstmann and Cornell
- *Java Collections Framework (n.d) http://docs.oracle.com/javase/7/docs/ technotes/guides/collections/ Last visited: 16 October 2013*